<<Photoshop CS3

 $\prec$ -Photoshop CS3  $\rightarrow$ 

- 13 ISBN 9787113094638
- 10 ISBN 7113094635

出版时间:2009-4

页数:404

字数:606000

extended by PDF and the PDF

http://www.tushu007.com

## $\leq$ -Photoshop CS3

Adobe Photoshop

Photoshop

PhotoshopCS3

 $16$  and  $1$  and  $1$  and  $1$  and  $1$  and  $1$  and  $13$ 

 $15$ 

 $4~16$ 

 $\leq$  -Photoshop CS3

Photoshop CS3

, tushu007.com

Pbotoshop

## $\le$  -Photoshop CS3

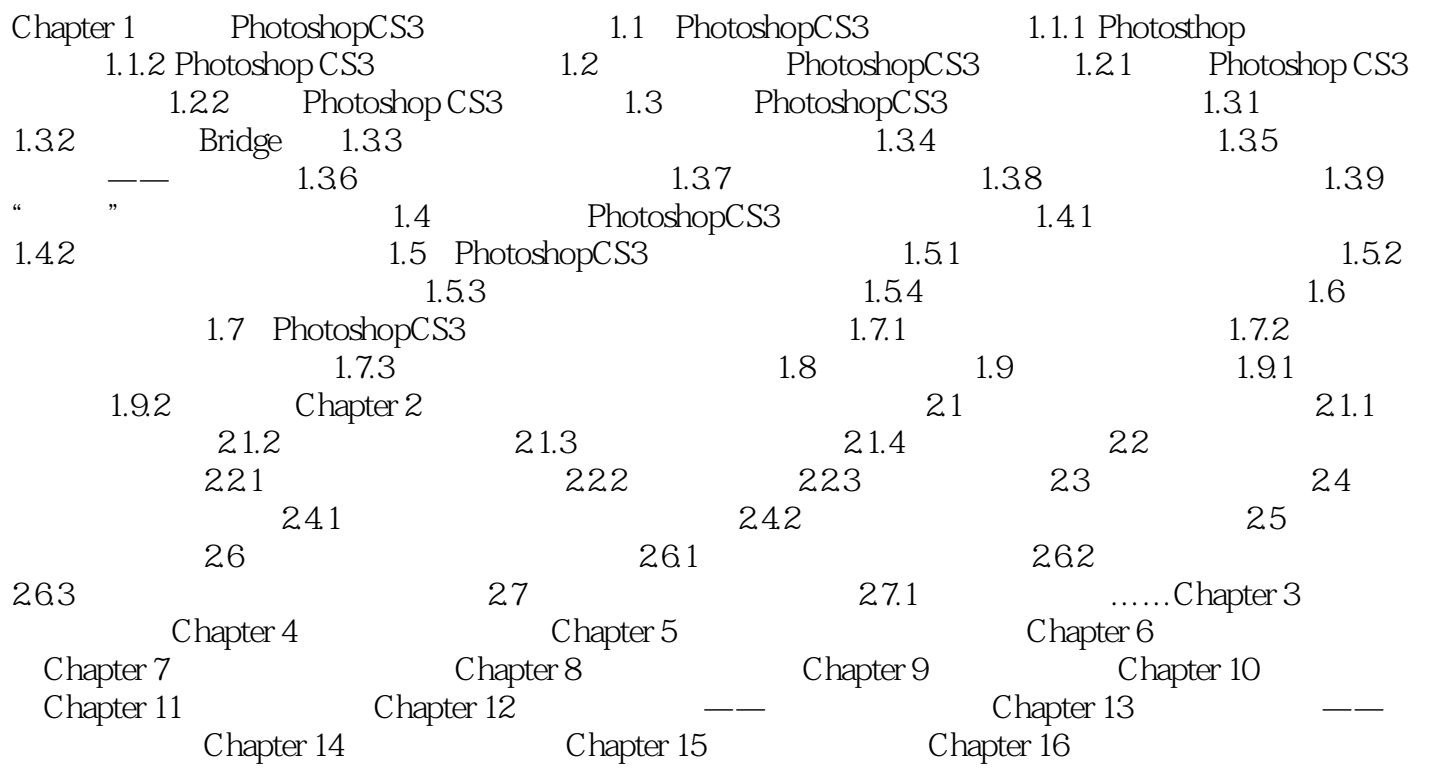

 $\leq$ Photoshop CS3

 $\leq$ -Photoshop CS3

website that the Photoshop CS3

## $\leq$ -Photoshop CS3

本站所提供下载的PDF图书仅提供预览和简介,请支持正版图书。

更多资源请访问:http://www.tushu007.com